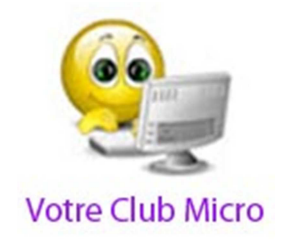

# ASSEMBLÉE GÉNÉRALE DU 20 NOVEMBRE 2014 COMPTE RENDU

# 1 – RAPPORT MORAL

# 1– Adhérents

## **Le Club compte actuellement 71 membres actifs, soit une baisse de 5 personnes par rapport à l'an dernier.**

Si elle n'est pas totalement stoppée la baisse des effectifs constatée l'an dernier (19 personnes) semble beaucoup mieux contrôlée.

Comme chaque année le renouvellement des effectifs porte sur environ 25% des membres ce qui est une véritable preuve de vitalité.

A ce nombre d'adhérents directs du Club, il convient d'ajouter les personnes qui appartiennent à des sections jumelles (Image Vidéo et Photo). Leur nombre s'est fortement accru cette année et est passé de 30 à 40. Cet accroissement est dû uniquement au nombre des membres de la section photo qui paient le complément de cotisation à cette section pour utiliser le matériel consacré à la photo numérique et qui sont alors automatiquement accrédités au Club-Micro.

La section Image-Vidéo, pour sa part, est actuellement en sommeil et en dehors de son ancien président, Guy DEBLOCK, ne comporte plus de personne admise aux activités du Club Micro. Nous sommes également en relation avec les responsables de l'AABF et avec les sections qui disposent d'une adresse Internet en propre, soit 8 sections.

Désormais tous les adhérents du Club Micro disposent d'Internet, à l'exception de deux inscrits récents qui doivent s'équiper prochainement.

Depuis janvier 2014 le Club ne communique d'ailleurs plus que par Internet ; il est donc indispensable de disposer d'un accès au monde numérique pour bénéficier des services du Club.

## 2 – L'évolution des nouveaux moyens mis en œuvre

## **MATERIELS**

Pas d'évolution en 2014 en ce qui concerne le matériel installé dans le local du Club; ce matériel est globalement en bon état et encore relativement récent, encore qu'en matière informatique ce qualificatif soit souvent assez restrictif !

Nous avons juste acquis cette année :

• Un boitier externe de disque dur qui nous permet en cas de besoin de lire les disques durs des adhérents qui veulent récupérer des données stockées sur un ancien matériel.

• Un nouveau calibreur d'écran pour remplacer le Spyder 2 désormais dépassé. Il s'agit d'un appareil de chez X-Rite le « i1 DISPLAY PRO ». Cet appareil peut régler la colorimétrie de n'importe quel écran (Moniteurs d'ordinateur, écrans de portables, vidéoprojecteurs et même postes de télévision). Il permet aussi de régler les imprimantes couleurs et les scanners. Ce type de réglage est souvent méconnu, car il est difficile faute de repère de se rendre compte à l'œil nu des distorsions de couleurs; le résultat du calibrage est le plus souvent spectaculaire.

# **LOGICIELS**

Les principales acquisitions de logiciels effectuées au cours de l'exercice concernent :

- Une licence pour Microsoft OFFICE 2013 famille et étudiants, complétée par une license de Microsoft ACCESS 2013.
- Studio 17 a été acheté en fin d'année 2013; il vient de faire l'objet d'une mise à jour vers la version 17.
- ACDSee PRO 7 a également été acquis et installé sur nos postes ; l'installation de la nouvelle version PRO 8 devrait intervenir dans les jours qui viennent.
- La suite NERO a également bénéficié de la dernière mise à jour. Désormais, nous utilisons la version NERO 15 Platinium.
- Un logiciel spécialisé dans la récupération des comptes utilisateurs pour lesquels le mot de passe est perdu; il s'agit de Rene.e-Laboratoty qui s'utilise à partir d'un CD bootable. Le mot de passe n'est pas récupéré, mais le verrouillage par mot de passe est annulé.
- Il faut signaler aussi l'achat de la version PRO de « e-monsite » qui nous a permis de développer notre site Internet sans que celui-ci soit « pollué » par des publicités intempestives.
- Outre ces achats, les logiciels installés ont été régulièrement maintenus à jour.

# 3- Les activités du Club

## 3.1 Les Permanences

Les permanences sont restées assurées chaque jeudi pendant 2 heures sauf pendant les congés d'été.

Ces permanences constituent un rendez-vous fréquenté par :

- des visiteurs qui cherchent des renseignements,
- des adhérents qui ont besoin d'un conseil ou viennent avec leur micro portable pour se faire dépanner.

Depuis quelques mois, la Gazette ne donne plus le nom du membre du bureau qui assure la permanence chaque jeudi. En effet, dans la pratique c'est souvent plus de la moitié du bureau qui est présente dans le local le jeudi.

N'hésitez donc pas à venir : il y aura toujours quelqu'un (en principe compétent) pour vous recevoir.

Pour les traitements « hors norme », il est toutefois conseillé de venir sur rendez-vous. Malheureusement le local est très exigu.

Pour maintenir malgré tout un bon accueil, il est rappelé que des matériels destinés à améliorer le confort sont à la disposition de tous les adhérents : ventilateur, cafetière, frigidaire, micro-ondes boissons fraîches.

Les dirigeants du Club apprécient ces permanences qui constituent pour eux un bon moyen de connaître personnellement les adhérents du club, ainsi que leurs soucis ou leurs attentes.

#### 3.2 Les moyens d'information

#### *3.2.1 La Gazette du Club Micro*

Le numéro 140 est paru en début de mois.

Pendant des années la Gazette est restée le lien privilégié du Club avec ses adhérents. Mais la création du site Internet, dont on va parler, oblige à une nouvelle réflexion sur le contenu même de la Gazette et sur son canal de diffusion.

**Sur le contenu d'abord** : comme indiqué dans la dernière livraison, les informations sur l'actualité du monde numérique sont désormais accessibles sur le site. La Gazette se contentera de citer les principales nouveautés du Site d'une parution à une autre et informera sur l'actualité du Club : journées portes ouvertes, formations programmées etc.

**Sur le canal de diffusion ensuite :** nous avons désormais la possibilité d'éditer grâce au site, une Newsletter (jusqu'à 60 par mois !). Cette solution nous tente, mais présente deux contraintes :

- vous devez avoir accepté de recevoir la Newsletter. Or à ce jour il reste encore 49 destinataires qui n'ont pas satisfait cette obligation (44%).
- les règles de sécurité de la Banque bloquent les Newsletters. Il n'est donc pas possible de recevoir celle-ci sur un compte mail en @banque-france.fr. C'est encore le cas de 19 destinataires; pour l'essentiel (17 cas) il s'agit de membres de la section Photo : les listings adressés par cette section ne comportent pas systématiquement d'adresse électronique et nous avons déduit celle-ci à partir des règles de nommage de la BDF.

#### *3.2.2 Le site Internet*

Le site Internet est devenu bien sûr la principale source d'informations du Club vers ses membres. Le contenu de ce site fera, je l'espère, l'objet tout à l'heure d'une large discussion au cours de laquelle vous nous ferez part de vos souhaits.

Les grandes rubriques de ce site sont actuellement les suivantes :

#### Qui sommes-nous

#### Il s'agit de la présentation du Club.

Cette section est par nature celle qui aura le moins de mises à jour ; c'est la seule qui est ouverte à tous ceux qui se connectent sur le site : c'est en quelque sorte notre vitrine.

#### Le Club pour ses membres

C'est une suite de la présentation du Club, mais réservée aux personnes accréditées, le plus souvent pour des raisons de confidentialité.

Cette partie est également peu évolutive.

#### Les conseils du Club

Cette partie regroupe des trucs, astuces, conseils. Elle reprend ce qui existait dans la Gazette, avec cette différence que l'information restera présente tant qu'elle ne sera pas obsolète, alors que la Gazette a, en dépit de la récapitulation annuelle des articles parus, un caractère plus éphémère : reçue, lue (on l'espère) et oubliée !

#### L'actualité du monde numérique

La Gazette évoquait parfois rapidement les nouveautés du monde numérique, mais la périodicité mensuelle faisait perdre une partie de leur actualité à ces nouvelles.

Le site Internet permet une mise à jour quotidienne plus ou moins importante selon l'actualité. L'ensemble des membres du bureau font leur revue de presse le matin et retiennent ce qui leur parait digne d'être publié.

Nous aurions aimé pouvoir facilement signaler les nouveautés dès la page d'accueil ; ce n'est pas techniquement possible dans l'état actuel du logiciel que nous utilisons.

Les principales nouveautés seront signalées dans la Gazette ou la Newsletter, mais il est bien meilleur que très souvent vous alliez faire un tour sur le site pour voir les nouveautés.

#### Contribution des membres

Comme cela a été dit dans la dernière Gazette cette rubrique ne sera maintenue que si elle est alimentée. Pour le moment seules quelques photos ont été publiées, pour nous permettre d'acquérir la technique de publication.

#### Les premières statistiques de consultation du site

Nous n'avons pas encore travaillé le référencement du site sur les moteurs de recherche; par contre, nous avons activé depuis quelques jours « Google Analytics », un analyseur d'audience qui fournit une foule de données sur la consultation du site. Vu le peu de jours où ce système est opérationnel les résultats ne sont qu'indicatifs. En voici cependant quelques-uns :

- Le site compte 116 membres accrédités pour les sections privées, répartis ainsi :
	- AABF et Sections 10
	- Adhérents du Club 70
	- **Sections jumelles** 35
	- Divers 1
- Les visiteurs sont à 45% des nouveaux visiteurs.
- Le nombre de visiteurs différents dépasse 400 et au total plus de 5.000 pages ont été vues.
- Chaque visite à une durée moyenne de 3 minutes 22 secondes et donne lieu à la consultation de 5,25 pages.
- Le site a été visité par un américain de Newton et pour la France par des internautes de Paris, Lyon, Aubervilliers, Levallois-Perret…

L'an prochain, nous aurons bien sûr des statistiques beaucoup plus fournies qui nous permettront de voir ce qui intéresse nos visiteurs.

## 3.3 Les formations

La demande ayant évolué, les formations sont désormais moins structurées et moins longues, au moins pour la plupart..

Par contre, le cycle *Initiation PC,* qui est désormais moins demandée, se déroule toujours sur 5 ou 6 séances de 2 heures à 3 heures. Il s'adresse à des débutants qui vivent leur première approche du PC. C'est en fait désormais la seule formation qui se déroule sur un cycle de 5 ou 6 séances.

Les autres formations sont accessibles sans inscription préalable et se déroulent en principe en une seule séance le plus souvent le jeudi après-midi à la suite de la permanence; elles seront annoncées sur le site et si possible par mail (Gazette ou Newsletter).

Ce sont en somme des journées portes ouvertes consacrées à un thème donné comme :

- Problèmes Windows
- Traitement de texte
- Système APPLE
- Photo numérique
- Montage Vidéo
- Téléphones et tablettes.

## 3.4 – Le prêt de matériel

Comme signalé l'an dernier, cette activité est en plein déclin, qu'il s'agisse des appareils photos numériques ou des ordinateurs portables.

Nos adhérents sont vraisemblablement déjà équipés et il n'y a plus de découverte à faire avec ce type de matériel.

A l'exception peut-être d'un ordinateur portable léger et moderne, et sauf mise sur le marché d'un type tout nouveau d'équipement il n'y aura donc plus d'investissement en la matière. Le Club s'est déjà défait d'une partie du matériel et va continuer à le faire pour les matériels les plus anciens avant qu'ils ne deviennent totalement obsolètes.

## 3.5 – L'assistance à distance

Depuis l'an dernier, comme annoncé à notre dernière AG, les membres du Bureau ont mis en œuvre des possibilités d'assistance à distance des adhérents qui éprouvent des difficultés avec le fonctionnement de leur équipement.

Avant, ils «bénéficiaient » surtout de bonnes paroles et étaient invités à venir au Club avec leur matériel lorsque cela était possible (PC portable). Mais, même avec leur ordinateur apporté au Club, certaines interventions ne sont guère possibles en particulier lorsque le disfonctionnement porte sur la mise en œuvre d'une imprimante ou les relations avec la box du fournisseur d'accès. Maintenant, le Club est en mesure de prendre à distance le contrôle d'un ordinateur, quel que soit son système d'exploitation. Il faut bien entendu disposer d'une liaison Internet en état de marche et que l'ordinateur puisse charger son système d'exploitation. Ensuite, une procédure simple accrédite le Club pour la durée de l'intervention et tout se passe comme si l'intervenant du Club était sur place aux commandes de l'ordinateur malade.

Plusieurs interventions de ce type couronnées de succès ont été réalisées au cours de l'année. Pour faciliter ces interventions elles sont désormais possibles, même en dehors de la permanence du jeudi, depuis le domicile de certains membres du Bureau.

Nous espérons que cette offre rencontrera de plus en plus de succès. Pour la bonne marche de ce service, il serait prudent de fixer le rendez-vous de dépannage quelques jours au préalable par téléphone ou mail adressé au Club.

## 4 – Divers

## 4.1 Accès à nos locaux

En dehors de la permanence, l'accès **occasionnel** à nos locaux du Club reste difficile en raison des mesures de sécurité.

Pour les membres du bureau et quelques utilisateurs réguliers, le problème est désormais bien réglé à l'aide d'un badge accréditif.

Pour les accès ponctuels aux horaires de la permanence, il faut, en pratique, profiter du passage de quelqu'un ou téléphoner au Club pour qu'on vienne vous ouvrir. En fait, en raison de l'ouverture aux mêmes heures de la Médiathèque, les passages sont nombreux et l'entrée ne présente pas de réelles difficultés.

Pour l'accès au local en dehors des permanences, le site Internet donne la marche à suivre. Il convient de préciser que cela n'est possible que pendant les heures d'ouverture du secrétariat de l'AABF

#### 4.2 Cotisations

Le bureau a décidé de porter à 22 euros la cotisation annuelle.

Cette augmentation, la première depuis 2002, permettra de compenser partiellement la diminution des effectifs constatée depuis deux ans.

La cotisation 2015 peut être versée dès maintenant.

#### 4.3 Membres du bureau

Le bureau est actuellement composé de 8 membres qui se représentent, à savoir :

- J-P Bouchon Président
- J-P Lautrédoux Secrétaire
- J Colomb Trésorière
- J-L Chambon
- J-M Gault
- J-Cl Girard
- F Ligeron
- J Rocquencourt

Il est encore temps de poser votre candidature pour faire partie de ces animateurs et être élu dans quelques instants. Toutes les compétences sont recherchées.

## 5 – Projets pour 2015

Ceux-ci sont simples et concernent, pour le moment, deux secteurs :

- Le développement et l'amélioration de notre site Internet, nous espérons que lors de la discussion qui va suivre, vous allez nous faire de nombreuses suggestions.
- L'achat d'un nouvel ordinateur de bureau pour remplacer un des trois actuellement en service : nous avons demandé le crédit d'investissement pour l'acquisition d'un iMac. Ceci permettra au Club de disposer d'un matériel Apple (un nombre non négligeable d'adhérents sont équipés de ce type de matériel), mais cela ne diminuera pas notre équipement Windows puisqu'il est possible d'exécuter les programmes Windows sous Mac Os (grâce au programme Parallèle) ou même de scinder l'appareil en deux : l'un tournant sous Mac Os, l'autre sous Windows avec choix du système au moment du boot.

# 2 – RAPPORT FINANCIER

## 2.1 Budget 2014

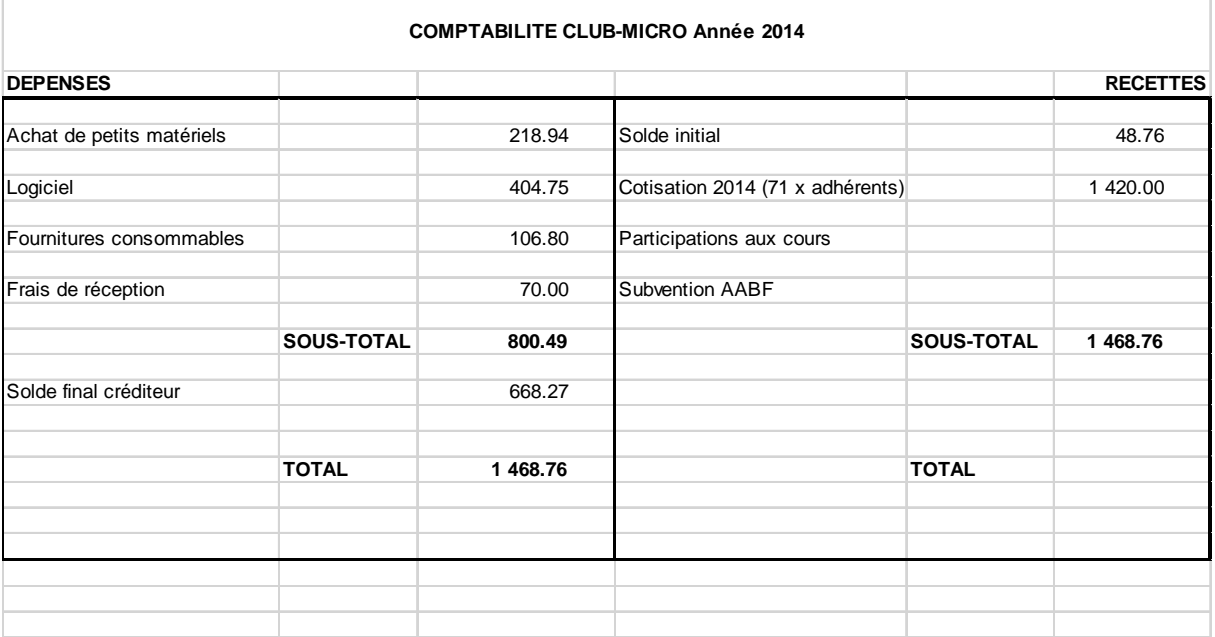

Il reste donc environ 670 € sur lesquels les frais de cette AG seront prélevés, soit environ 300 € Avec les 370€ restants, nous envisageons :

- l'achat d'un disque dur externe pour la sauvegarde des données et éventuellement d'un hub USB 3.
- la mise à jour de certains logiciels pour le traitement des photos numériques par exemple.
- Et enfin réaliser notre réapprovisionnement en petites fournitures de bureau.

## 2.2 Budget prévisionnel 2015

Pour les recettes nous n'avons pas fait de prévision de variation du nombre d'adhérents. Les prévisions de recettes se montent donc à : 70 x 22 = **1.540 €**  Les dépenses ont été réparties ainsi un peu arbitrairement :

• Consommable 200 • Achat de matériel  $140$ <br>
• Achat de logiciels  $600$  $\bullet$  Achat de logiciels

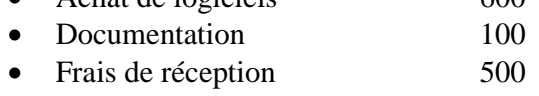

# 3 –APPEL À CANDIDATURE POUR LE BUREAU

Monsieur Jacques MERMOZ pose sa candidature.

# 4 – VOTE DES RÉSOLUTIONS

Le rapport moral est approuvé à l'unanimité.

Le rapport financier est approuvé à l'unanimité.

L'augmentation de la cotisation à 22€ est approuvée à l'unanimité

L'élection des membres du bureau donne le résultat suivant :

- Ancien bureau, réélu intégralement à l'unanimité.
- Monsieur Mermoz élu à l'unanimité.